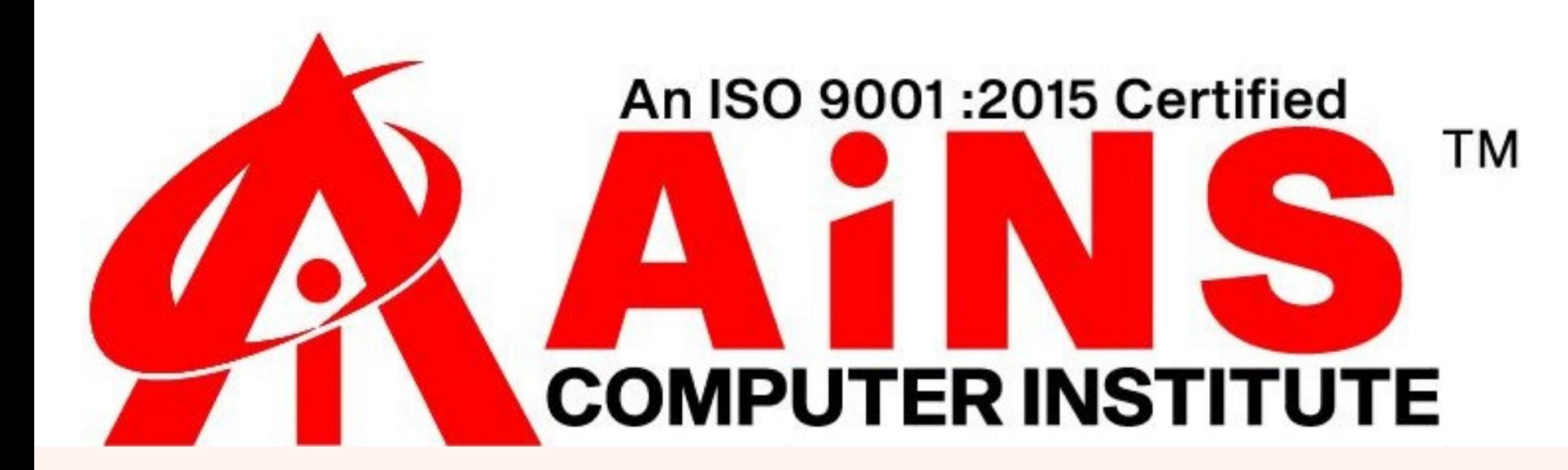

# **RPA Robotic Process Automation**

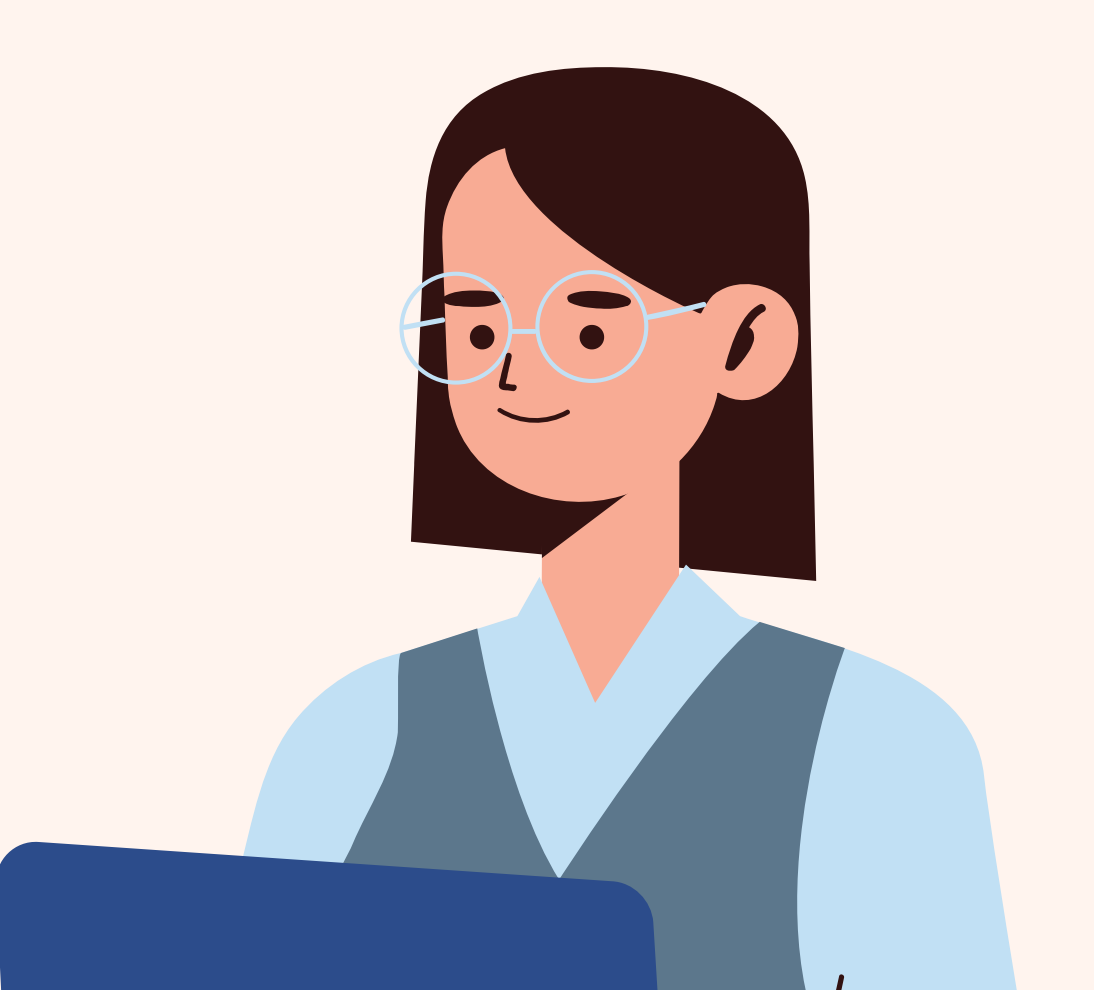

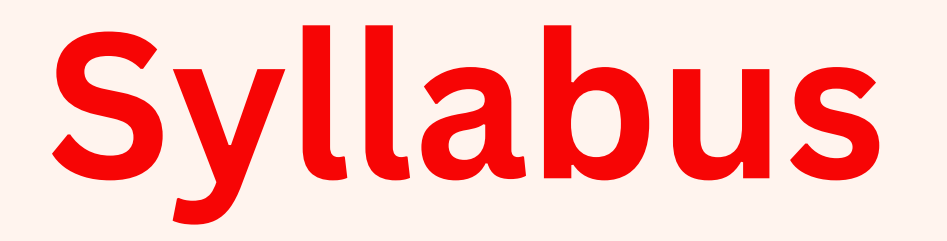

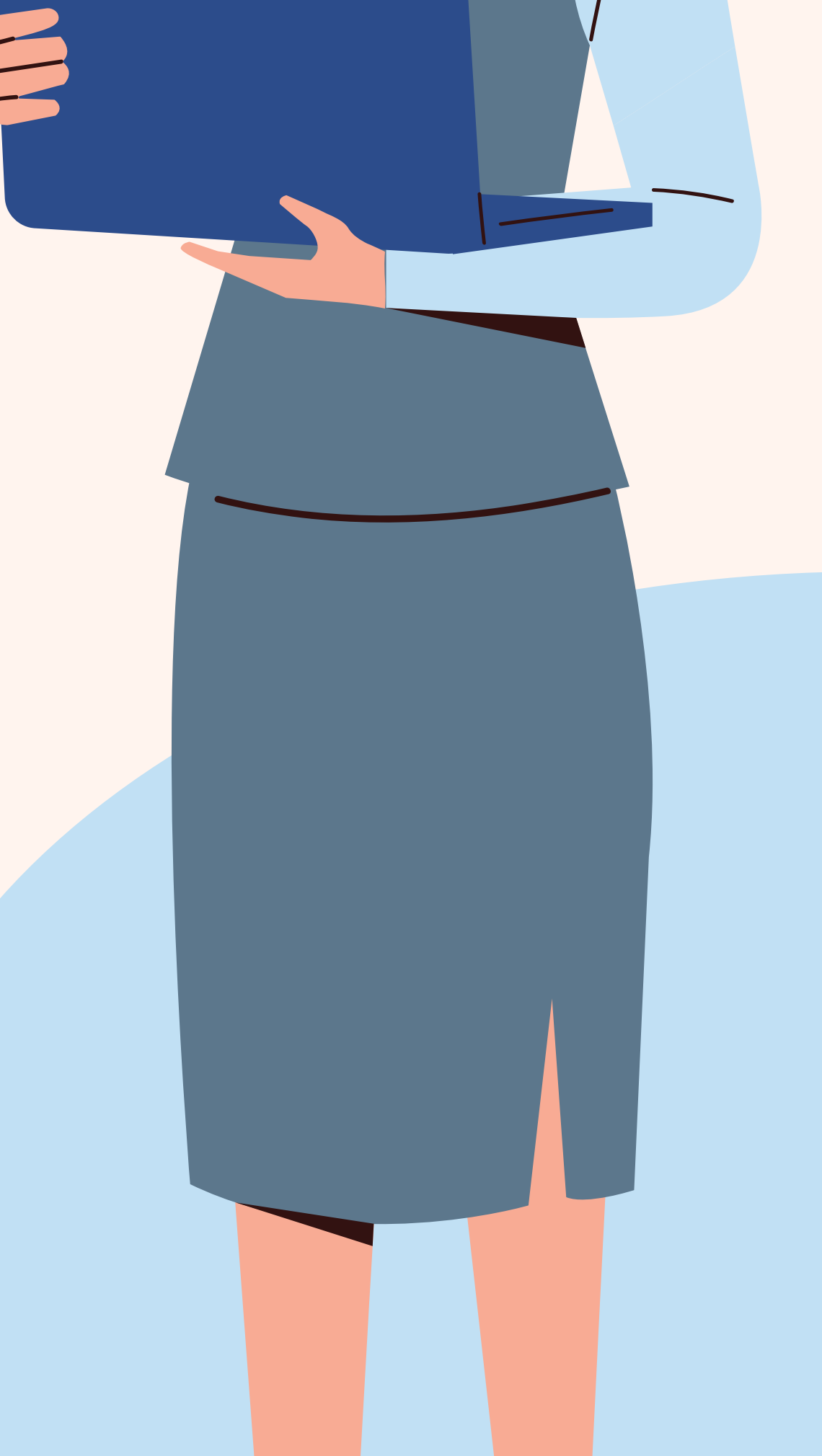

#### **[Introduction](https://rpatraining.co.in/uipath-syllabus/)**

- **- Introduction to UIPath's Robotic Automation Framework**
- **- UIPath vs Blueprism vs Automation Anywhere**
- **- UIPath Tool Installation and Setup**
- **- Why UIPath?**

## **[Workflow](https://rpatraining.co.in/uipath-syllabus/) Designer Panels**

- **- Ribbon**
- **- Universal Search Box**
- **- Activities Panel**
- **- Design Panel**
- **- Library Panel**
- **- Project Panel**
- **- Properties Panel**
- **- Outline Panel**
- **- Output Panel**
- **- Control Panel**

#### **Types of Workflows**

- **- Sequences**
- **- Flowcharts**
- **- State Machines**

#### **Data [Manipulation](https://rpatraining.co.in/uipath-syllabus/)**

- **- Variables**
- **- DataTypes and Usage**
- **- Managing Arguments**

#### **Data [Scraping](https://rpatraining.co.in/uipath-syllabus/)**

**- Examples of Using Data Scraping**

#### **[Recording](https://rpatraining.co.in/uipath-syllabus/)**

- **- About Recording**
- **- Recording Types**
- **- Automatic Recording**
- **- Example of Automatic Recording with Basic and**
- **Desktop**
- **- Example of Automatic Recording with Web**
- **- Manual Recording**

## **Advanced UI [Interaction](https://rpatraining.co.in/uipath-syllabus/)**

- **- Input Methods**
- **- Screen Scraping**
- **- Data Scraping**

#### **Selectors**

- **- About Selectors**
- **- Selectors with Wildcards**
- **- Full versus Partial Selectors**
- **- UiPath Explorer**

#### **Image and Text Automation**

- **- About Image and Text Automation**
- **- Mouse and Keyboard Activities**
- **- Text Activities**
- **- OCR Activities**
- **- Image Activities**
- **- Examples for all activities**

### **Citrix Automation**

- **- Introduction to Citrix Automation**
- **- Use case of Citrix Automation**

# **SAP Automation**

- **- Introduction to SAP Automation**
- **- Use case of SAP Automation**

# **Excel & Data [Tables](https://rpatraining.co.in/uipath-syllabus/)**

- **- Excel Activities**
- **- Data Tables Activity**
- **- Examples**

# **PDF [Automation](https://rpatraining.co.in/uipath-syllabus/)**

- **- Data Extraction from PDF**
- **- PDF Activities**

# **Email Automation**

- **- Email Automation**
- **- Email Activities**

# **[Debugging](https://rpatraining.co.in/uipath-syllabus/) and Exception Handling**

- **- Debug Workflow**
- **- Error Handlings**

## **UiPath [Orchestrator](https://rpatraining.co.in/uipath-syllabus/)**

- **- Orchestrator UI Interface**
- **- Connecting the Local Robot to**
- **Orchestrator**
- **- Managing and Stopping**
- **Orchestrator Processes**
- **- Schedules**
- **- Managing Logs**
- **- Assets**
- **- Queues**

#### **Robotic Enterprise [Framework\(re](https://rpatraining.co.in/uipath-syllabus/)**

#### **Framework)**

- **- Indepth re-framwrok**
- **- Initialize Process**
- **- Get and manage GET Transaction**

**Data**

- **- Processing Transaction**
- **- Real time use case of framework**

**Real Time Projects and Others -Mini Project, Labs and Special Notes**